Краевое государственное общеобразовательное бюджетное учреждение «Пограничная специальная (коррекционная) общеобразовательная школа-интернат»

«PACCMOTPEHO» Руководитель МО Лавренчук Т.В.

«30» abrencia  $2023r$ .

«СОГЛАСОВАНО» Заместитель директора по УР Литвинова М.А.

 $\frac{V_{eff} -}{\sqrt{V_{B} V_{eff}C_{eff}}$  2023 r.

Программа по учебному предмету «Информатика» составлена на основе примерной адаптированной основной образовательной программы, согласованно с требованиями ФГОС за курс 7 - 9 классов

2023-2024 учебный год.

# Структурапрограммы:

- 1. Перечень нормативных документов.
- 2. Пояснительная записка.
- 3. Описание места учебного предмета, курса в учебном плане.
- 4. Личностные и предметные результаты освоения учебного предмета.
- 5. Содержание учебного предмета.
- 6. Система оценки достижения планируемых результатов.
- 7. Программно-методическое обеспечение.
- 8. Календарно-тематическое планирование.

Уровень программы - адаптированный.

Адаптированная рабочая программа составлена на основе приказа об утверждении федерального государственного образовательного стандарта образования обучающихся с умственной отсталостью (интеллектуальными нарушениями), приложения федерального государственного образовательного стандарта образования обучающихся с умственной отсталостью (интеллектуальными нарушениями), примерной адаптированной основной общеобразовательной программы образования обучающихся с умственной отсталостью (интеллектуальными нарушениями), и частично реализует авторскую программу под редакцией В. В. Воронковой.

## 1. Перечень нормативных документов

1. Приказ об утверждении федерального государственного образовательного стандарта образования обучающихся с умственной отсталостью (интеллектуальными нарушениями) от 19 декабря 2014года №1599.

2. Приложение федеральный государственный образовательный стандарт образования обучающихся с умственной отсталостью (интеллектуальными нарушениями) от 19 декабря 2014года №1599.

3. Приказ Министерства просвещения Российской Федерации от 24 ноября 2022 г. N 1026 об утверждении Федеральной адаптированной основной общеобразовательной программы обучающихся с умственной отсталостью (интеллектуальными нарушениями) (ФАООП УО), разработанной в соответствии с требованиями федерального

государственного образовательного стандарта обучающихся с умственной отсталостью (интеллектуальными нарушениями).

4. Примерная адаптированная основная общеобразовательная программа образования обучающихся с умственной отсталостью (интеллектуальными нарушениями), Москва «Просвещение» 2017 год.

5.Примерная адаптированная основная общеобразовательная программа образования обучающихся с умственной отсталостью (интеллектуальными нарушениями), и частично реализует авторскую программу под редакцией В. В. Воронковой.

6. Положение о порядке разработки и утверждении образовательных программ 01.09.2016г..

7. Устав краевогогосударственного общеобразовательного бюджетного учреждения «Пограничная специальная (коррекционная) общеобразовательная школа-интернат».

8. Рабочие программы по учебному предмету. ФГОС образования обучающихся с интеллектуальными нарушениями. Вариант 1. 7-9 классы. Информатика/ Т.В. Алышева, В.Б. Лабутин, В.А.Лабутина. М.: Просвещение, 2023.

## 2. Пояснительная записка

В результате изучения курса информатикиу учащихся с умственной отсталостью (интеллектуальными нарушениями) будут сформированы представления, знания и умения, необходимые для жизни и работы в современном высокотехнологичном обществе. Обучающиеся познакомятся с приёмами работы с компьютером и другими средствами икт, необходимыми для решения учебно-познавательных, учебно-практических, житейских и профессиональных задач. Кроме того, изучение информатики будет способствовать коррекции и развитию познавательной деятельности и личностных качеств обучающихся с умственной отсталостью (интеллектуальными нарушениями) с учетом их индивидуальных возможностей.

Практика работы на компьютере: назначение основных устройств компьютера для ввода, вывода, обработки информации; включение и выключение компьютера и подключаемых к нему устройств; клавиатура, ЭЛЕМЕНТАРНОЕ ПРЕДСТАВЛЕНИЕ О ПРАВИЛАХ КЛАВИАТУРНОГО ПИСЬМА, пользование мышью, использование простейших средств текстового редактора. Соблюдение безопасных приёмов труда при работе на компьютере; бережное отношение к техническим устройствам.

3

Работа с простыми информационными объектами (текст, таблица, схема, рисунок): преобразование, создание, сохранение, удаление. Ввод и редактирование небольших текстов. Вывод текста на принтер. РАБОТА С РИСУНКАМИ В ГРАФИЧЕСКОМ РЕДАКТОРЕ, ПРОГРАММАХ WORD И POWERPOINT.Организация системы файлов и папок для хранения собственной информации в компьютере, именование файлов и папок.

Работа с цифровыми образовательными ресурсами, готовыми материалами на электронных носителях. Цели:

- формирование у учащихся умения владеть компьютером, использовать его для оформления результатов своей деятельности и решения практических задач;
- создание условий для максимального удовлетворения особых образовательных потребностей обучающихся, обеспечивающих усвоение ими социального и культурного опыта;
- подготовка учащихся к активной полноценной жизни в условиях технологически развитого общества;
- раскрытие основных возможностей обработки информации с помощью офисных программ. Задачи:
- формирование знаний о значении информатики и вычислительной техники в развитии общества и в изменении характера труда человека;
- формирование знаний об основных принципах работы компьютера;
- формирование умений и навыков самостоятельного использования компьютера в качестве средства для решения практических задач.

Программа разработана с учётом особенностей учащихся, а также возрастных и психологических особенностей.

Реализация в образовательной деятельности указанных задач, которые можно охарактеризовать соответственно как образовательные, коррекционные, воспитательные задачи, обеспечит достижение планируемых результатов освоения АООП (вариант 1) в предметной области «Математика».

 В соответствии с ФГОС образования обучающихся с умственной отсталостью (интеллектуальными нарушениями), освоение АООП (вариант 1) в предметной области «Математика» предполагает достижение обучающимися двух видов результатов: личностных и предметных.

## 3. Описание места учебного предмета, курса в учебном плане

Учебный предмет «Информатика» относится к обязательной части учебного плана.Кол-во часов на изучение предмета в 7, 8 и 9 классах - 1 час в неделю, 34 часа в год.

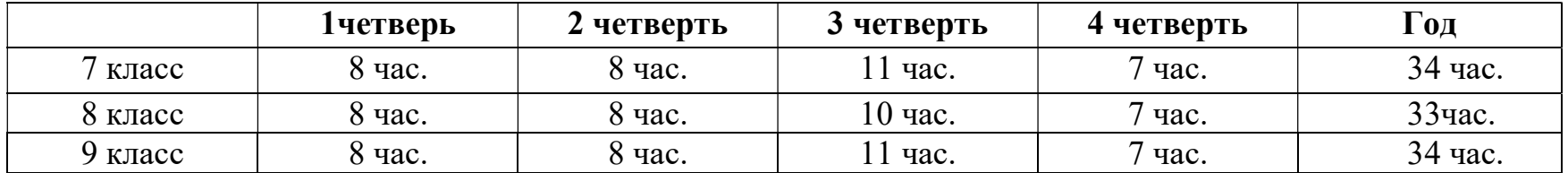

### 4. Личностные и предметные результаты освоения учебного предмета

#### личностные результаты:

1) осознание себя как гражданина России; формирование чувства гордости за свою Родину;

2) воспитание уважительного отношения к иному мнению, истории и культуре других народов;

3) сформированностьадекватных представлений о собственных возможностях, о насущно необходимом жизнеобеспечении;

4) овладение начальными навыками адаптации в динамично изменяющемся и развивающемся мире;

5) овладение социально-бытовыми навыками, используемыми в повседневной жизни;

6) владение навыками коммуникации и принятыми нормами социального взаимодействия;

7) способность к осмыслению социального окружения, своего места в нем, принятие соответствующих возрасту ценностей и социальных ролей;

8) принятие и освоение социальной роли обучающегося, проявление социально значимых мотивов учебной деятельности;

9) сформированностьнавыков сотрудничества с взрослыми и сверстниками в разных социальных ситуациях;

10) воспитание эстетических потребностей, ценностей и чувств;

11) развитие этических чувств, проявление доброжелательности, эмоционально-нравственной отзывчивости и взаимопомощи, проявление сопереживания к чувствам других людей;

12) сформированность установки на безопасный, здоровый образ жизни, наличие мотивации к творческому труду, работе на результат, бережному отношению к материальным и духовным ценностям;

13) проявлениеготовности к самостоятельной жизни.

### предметные результаты:

Планируемые предметные результаты освоения учебного предмета «Математика» в 5 классе разработана на основе основных требований к знаниям и умениям обучающихся, содержащихся в Программе по информатике для 7-9 классов (авторы Т.В. Альшева, В.Б. Лабутин, В.А. Лабутина), которая является одним из основных документов, определяющих содержание обучения информатике в старших классах в переходный период внедрения ФГОС образования обучающихся с умственной отсталостью (интеллектуальными нарушениями).

### Минимальный уровень:

- представление о персональном компьютере как техническом средстве, его основных устройствах и их назначении;

- выполнение элементарных действий с компьютером и другими средствами ИКТ, используя безопасные для органов зрения, нервной системы, опорно-двигательного аппарата эргономичные приёмы работы;

- выполнение компенсирующих физических упражнений (мини-зарядка);

- пользование компьютером для решения доступных учебных задач с простыми информационными объектами (текстами, рисунками и др.).

### Достаточный уровень:

- представление о персональном компьютере как техническом средстве, его основных устройствах и их назначении;

- выполнение элементарных действий с компьютером и другими средствами ИКТ, используя безопасные для органов зрения, нервной системы, опорно-двигательного аппарата эргономичные приёмы работы;

- выполнение компенсирующих физических упражнений (мини-зарядка);

- пользование компьютером для решения доступных учебных задач с простыми информационными объектами (текстами, рисунками и др.), доступными электронными ресурсами;

- пользование компьютером для поиска, получения, хранения, воспроизведения и передачи необходимой информации;

запись (фиксация) выборочной информации об окружающем мире и о себе самом с помощью инструментов ИКТ.

## 5. Содержание учебного предмета «Информатика»

Каждая тема программы начинается с изучения теоретического материала, постепенно переходя к практике, когда знаний теоретических вполне хватит для овладения практическими навыками.

Теория и практика работы на компьютере: назначение основных устройств компьютера для ввода, вывода, обработки информации; включение и выключение компьютера и подключаемых к нему устройств; клавиатура, элементарное представление о правилах клавиатурного письма, пользование мышью, использование простейших средств текстового редактора. Соблюдение безопасных приемов труда при работе на компьютере; бережное отношение к техническим устройствам.

Работа с простыми информационными объектами (текст, таблица, схема, рисунок): преобразование, создание, сохранение, удаление. Ввод и редактирование небольших текстов. Вывод текста на принтер. Работа с рисунками в графическом редакторе, программах Word и PowerPoint. Организация системы файлов и папок для хранения собственной информации в компьютере, именование файлов и папок.

Работа с цифровыми образовательными ресурсами,готовыми материалами на электронных носителях.

## 6.Система оценки достижения планируемых результатов

7

Оценка личностного развития достижений производится путем фиксации фактической способности к выполнению действия или операции, обозначенной в качестве возможного результата по следующей шкале:

0 – не выполняет, помощь не принимает.

1 – выполняет совместно с педагогом при значительной тактильной помощи.

2 – выполняет совместно с педагогом с незначительной тактильной помощью или после частичного выполнения педагогом.

3 – выполняет самостоятельно по подражанию, показу, образцу.

4 – выполняет самостоятельно по словесной пооперациональной инструкции.

5 – выполняет самостоятельно по вербальному заданию.

На основании сравнения показателей текущей и предыдущей оценки экспертная группа делает вывод о динамике развития жизненной компетенции обучающегося с УО за год по каждому показателю по следующей шкале:

0 – отсутствие динамики или регресс.

1 – динамика в освоении минимум одной операции, действия.

- 2 минимальная динамика.
- 3 средняя динамика.

4 – выраженная динамика.

5 – полное освоение действия.

Оценка достижений предметных результатов по практической составляющей производится путем фиксации фактической способности к выполнению учебного действия, обозначенного в качестве возможного предметного результата по следующей шкале:

0 – не выполняет, помощь не принимает.

1 – выполняет совместно с педагогом при значительной тактильной помощи.

2 – выполняет совместно с педагогом с незначительной тактильной помощью или после частичного выполнения педагогом.

3 – выполняет самостоятельно по подражанию, показу, образцу.

4 – выполняет самостоятельно по словесной пооперациональной инструкции.

5 – выполняет самостоятельно по вербальному заданию.

# Вывод:

0 – отсутствие динамики или регресс.

- 1 динамика в освоении минимум одной операции, действия.
- 2 минимальная динамика.
- 3 средняя динамика.
- 4 выраженная динамика.
- 5– полное освоение действия

# Система бальной оценки результатов:

При оценке письменных работ учащихся по информатике грубой ошибкой следует считать: неверное выполнение задания(пропуск элементов, неверное расположение объектов, изменение шрифта, цвета, размера).

Негрубыми ошибками считаются:ошибки, допущенные в процессе списывания текстовых данных (искажение, замена), знаков припинания.

Оценка не снижается за грамматические ошибки, допущенные в работе. Исключение составляют случаи написания тех слов и словосочетаний, которые широко используются на уроках информатики.

# При оценке практических работ:

«5» ставится, если вся работа выполнена без ошибок.

«4» ставится, если в работе имеются 2-3 негрубые ошибки.

«3» ставится, если задание выполненоне полностью и имеются негрубые ошибки

# 1. Программно-методическое обеспечение

- 1. Примерная адаптированная основная общеобразовательная программа образования обучающихся с умственной отсталостью (интеллектуальными нарушениями), Москва «Просвещение» 2017 год.;
- 2. Т.В. Алышева «Информатика» Учебник для 7 класса, Москва «Просвещение» 2023 г..;
- 3. Программа специальной (коррекционной) образовательной школы : 5-9 классы \ под редакцией В.В. Воронковой.- Москва: Гуманитарный издательский центр ВЛАДОС, 2001 г.

## Календарно-тематическое планирование 7 класс

### Учитель: Лавренчук Т.В.34 часа.

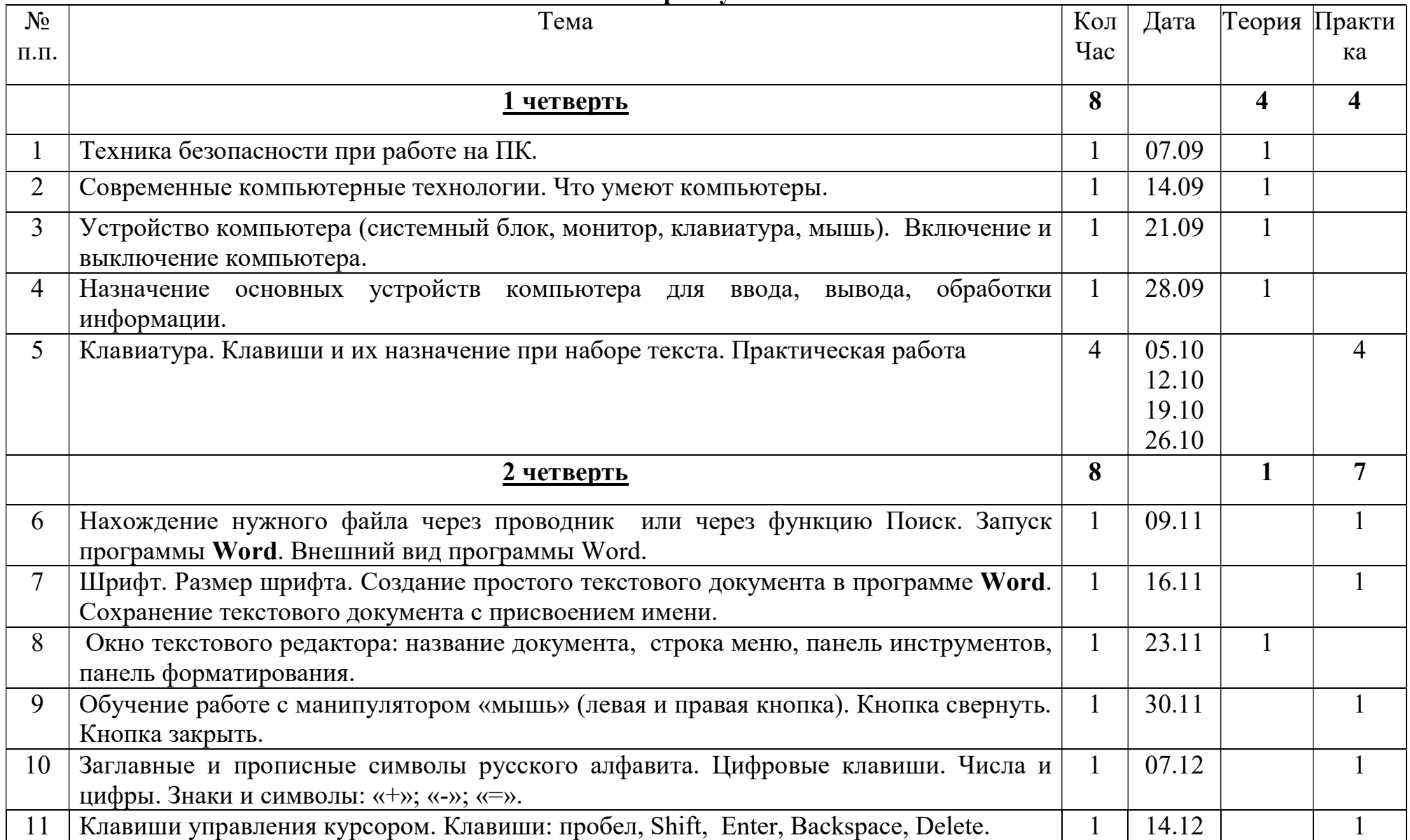

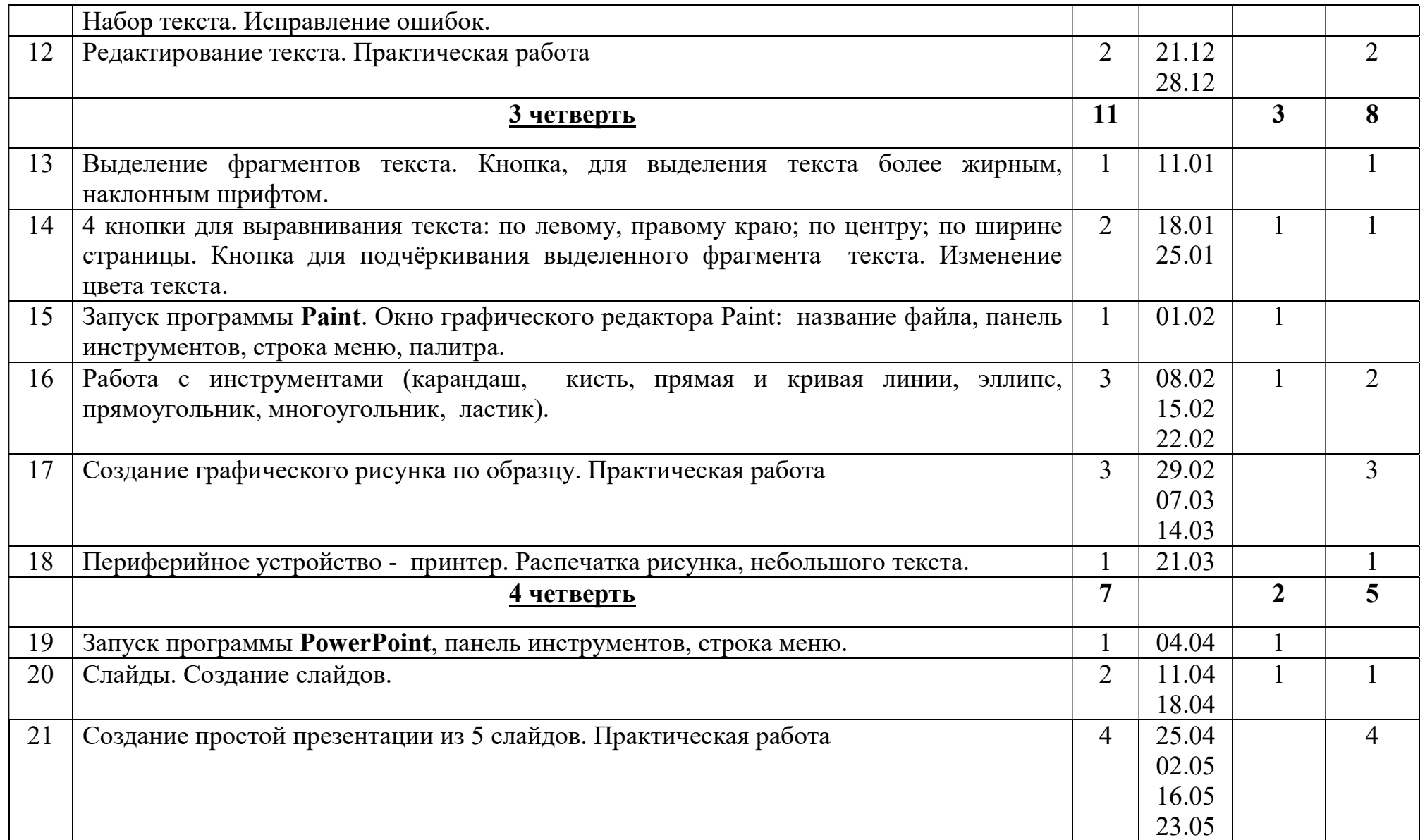

## Календарно-тематическое планирование 8 класс

### Учитель: Лавренчук Т.В.34 часа.

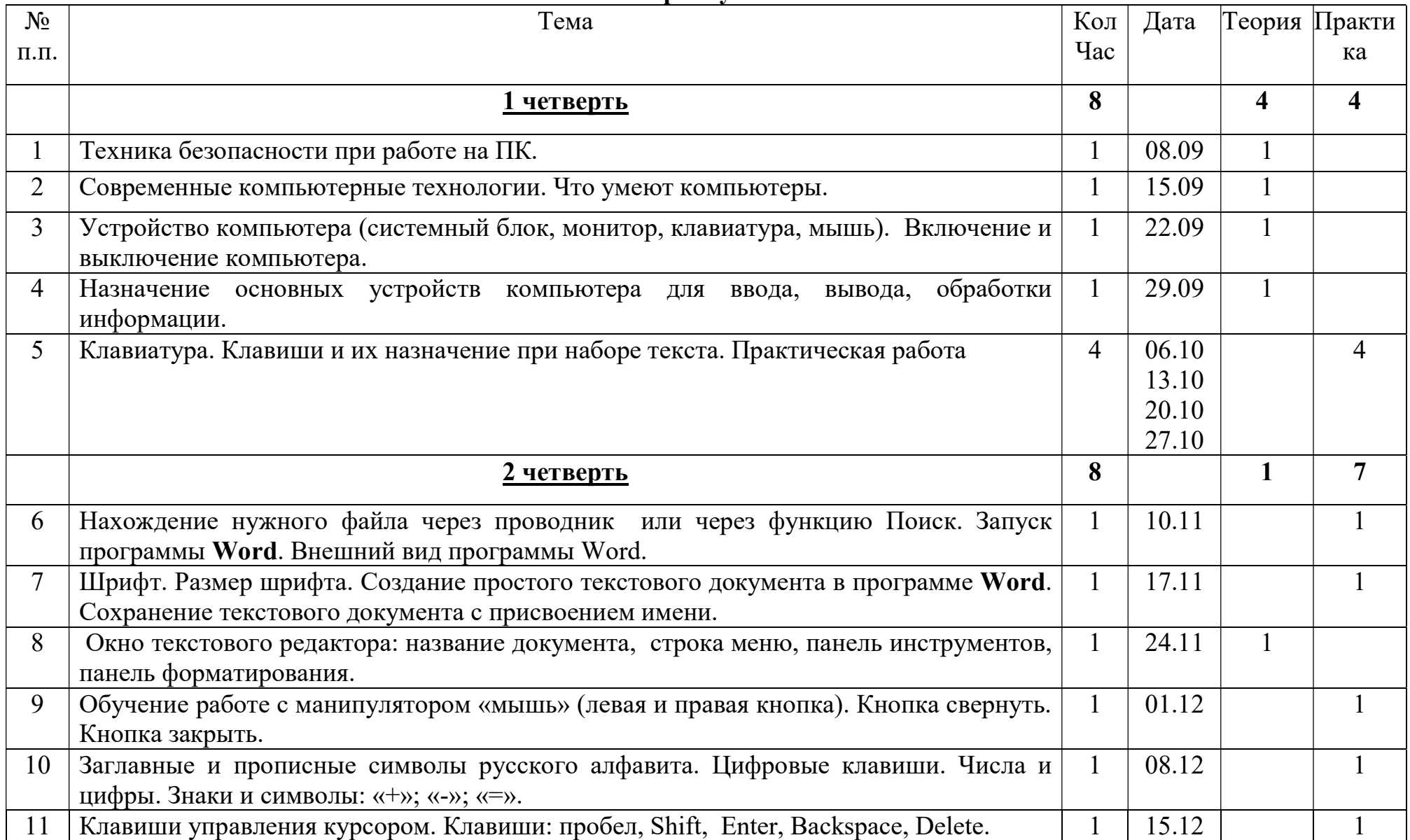

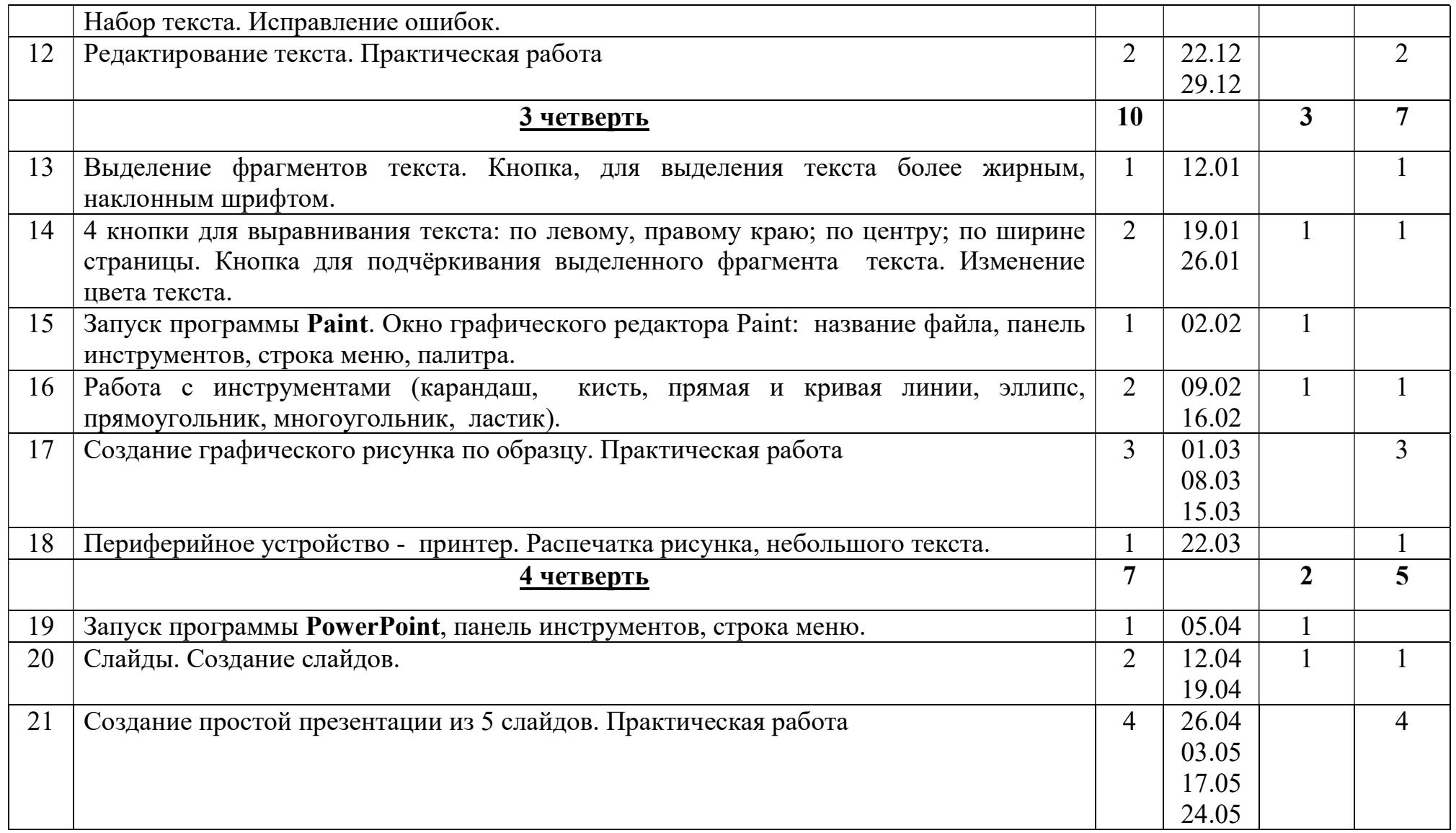

# Календарно-тематическое планирование 9 класс Учитель: Лавренчук Т.В.34 часа.

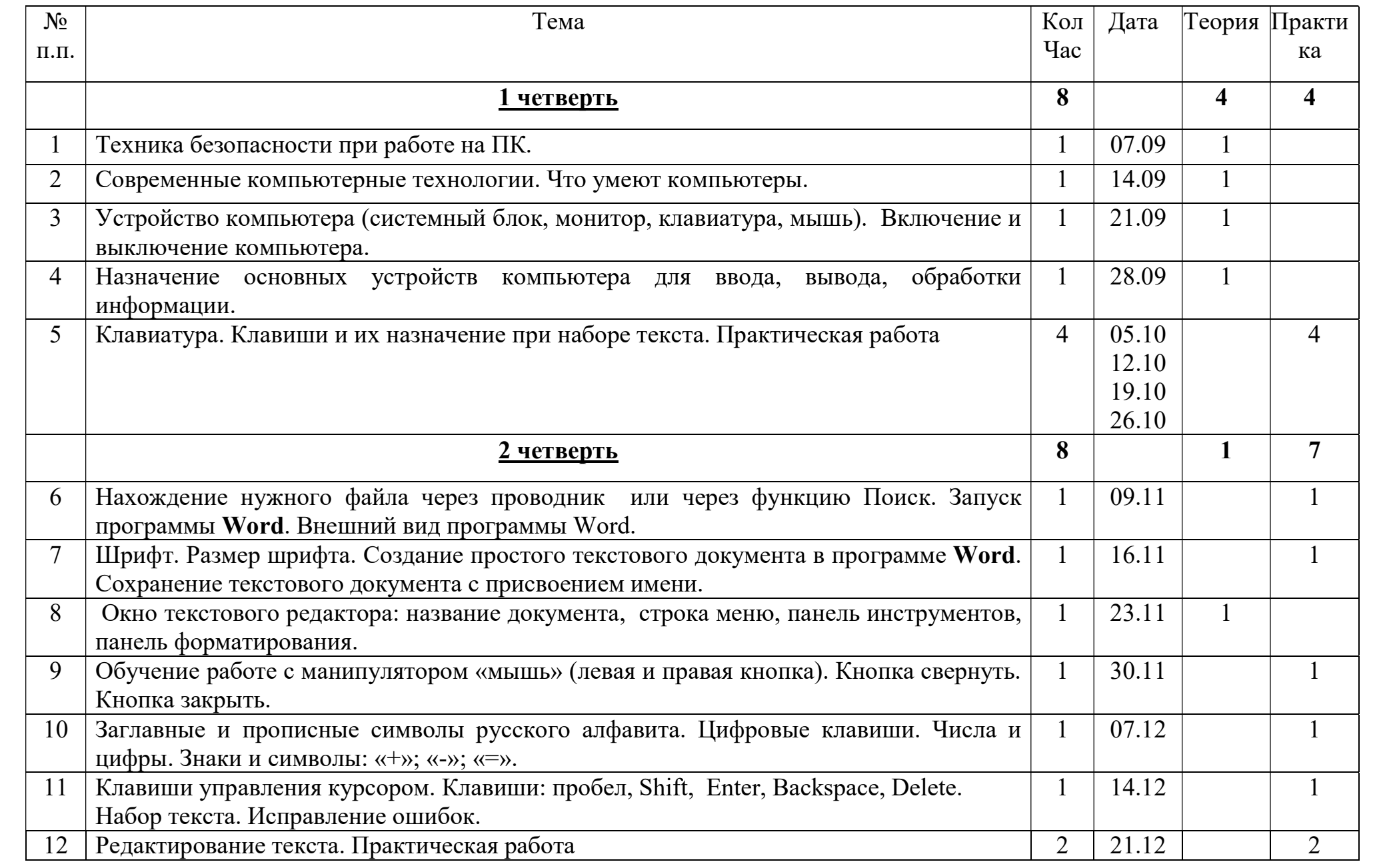

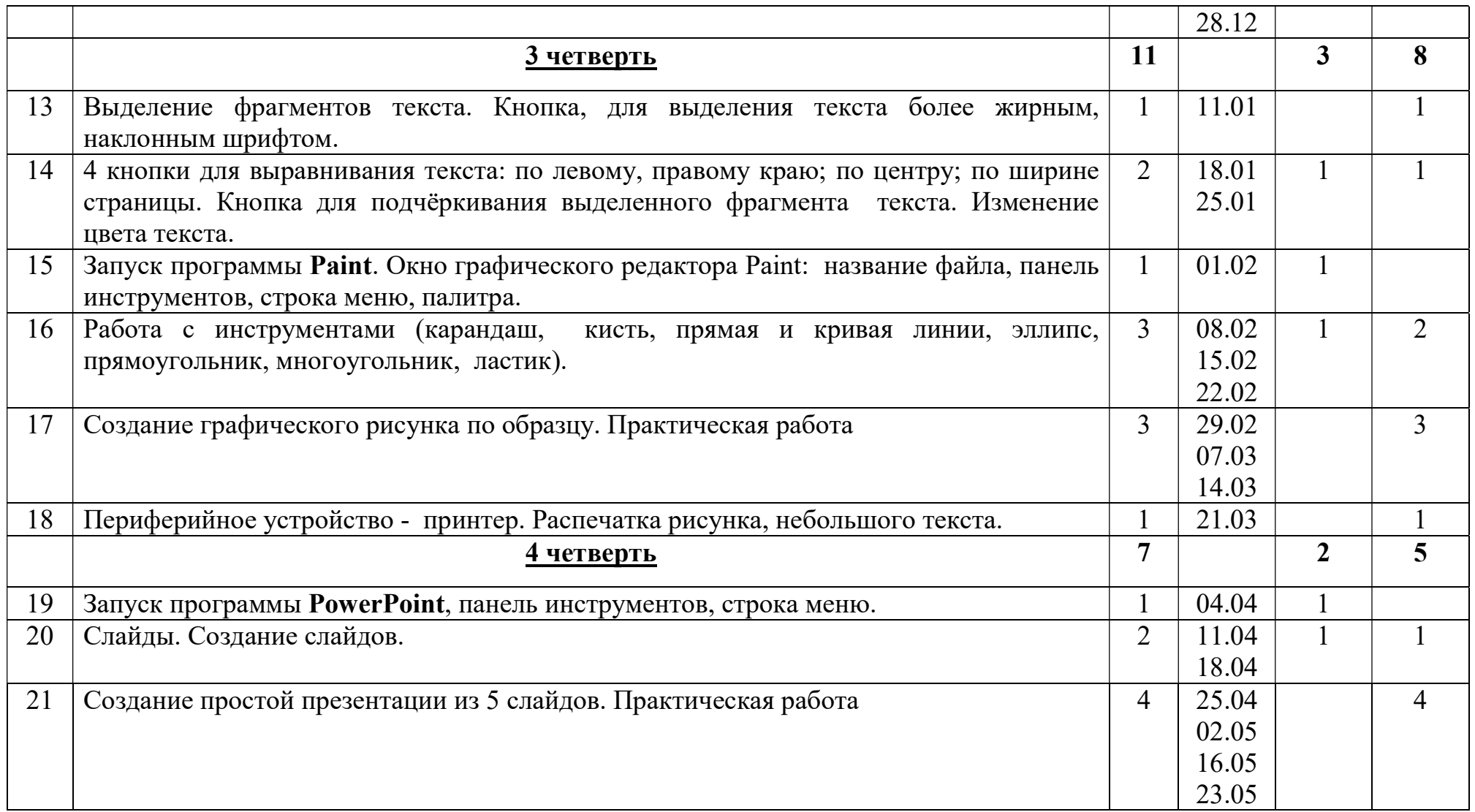